# Janus - 2018 TPF Users Group

z/TPF Automated Deployments

24-Apr-18

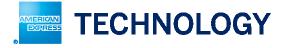

### Agenda

- Why Janus?
- What is Janus?
- Architecture Overview
- Load Window Example
- Additional Information
- Q&A

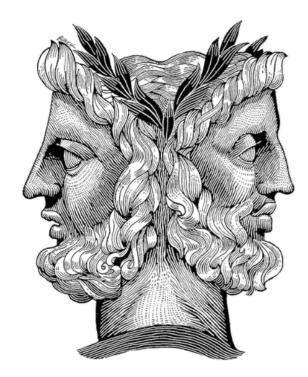

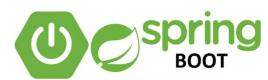

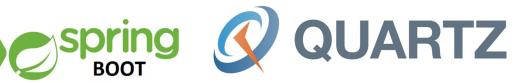

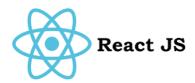

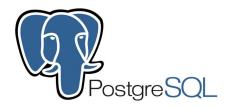

### Why Janus?

#### Limited Continuous Delivery capability

- CAS loads are script driven, but commands are manually entered by operations team
- Difficulty pin pointing problems to a specific package because of low "burn in" time
- Failing fast isn't fast enough
  - Backing out of faulty loads requires CAS operations to manually find the script and then manually enter the commands
- Manually entering commands can lead to errors.
- Developers must be present on the load bridge, even when their changes aren't immediately loading
- Longer load windows would tie up individuals for long periods of time

#### What is Janus?

- z/TPF automated package deployments for non online updates packages
- Ability to spread changes out throughout a longer load window.
- Three key authentication user check in system
  - Developer, Operations, Coverage
- TPF dump parsing and capture
- Automated fallback of changes that cause dumps
- Manually triggered fallback at the request of the developer, coverage, or operations team
- Automated Start and End Implementation in Service Now
- Multiple console outputs (Web, Slack)
- CRAS entry RESTful API for whitelisted applications

# **Architecture Overview** CAS MidRange SuperVision Janus Application Dump Event Capture Jboss Web Application Server Load Script Execution Load Scripts SMB Share **TPFA** z/Linux RFC Interaction via Change Management APIs zTPF Source Control Manager Service Now

AMERICAN EXPRESS

Risk & Information Management

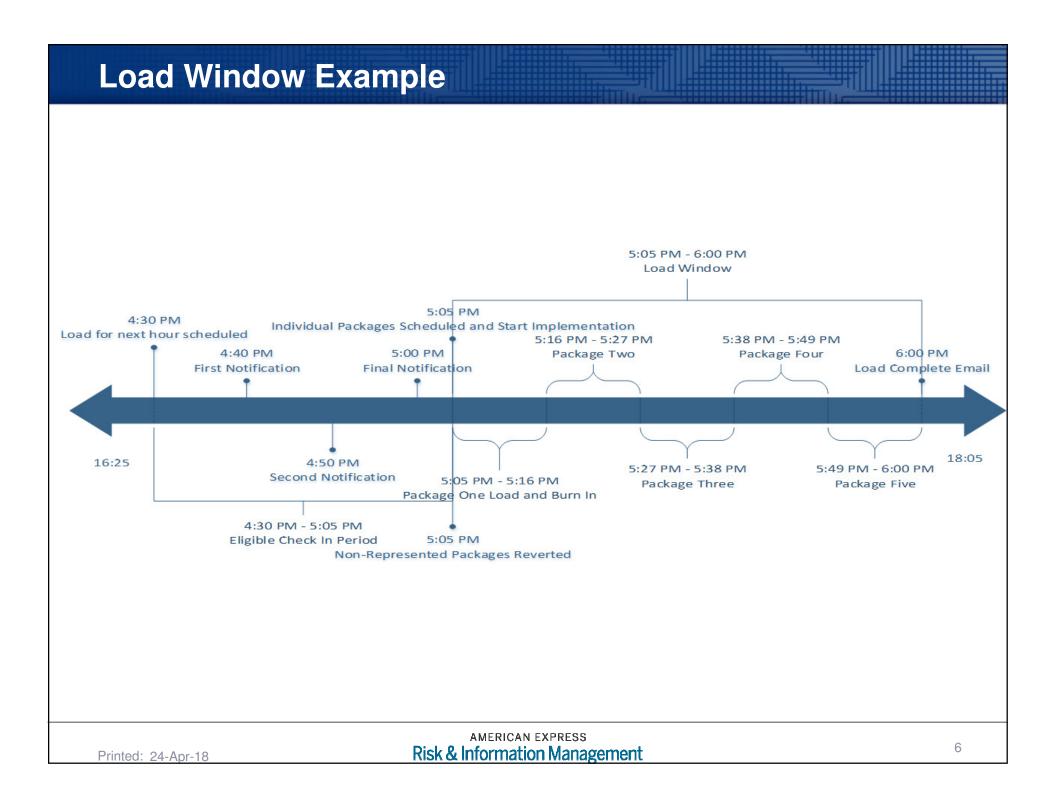

# > 1) Developer Freezes Package For Load

| Package Title:<br>Package Type:                                                   | Type: Standard v     |            |                    | APPL:    | TPFD | Owner:<br>Group: | Christopher James Co<br>gltpfcv | oke(ccooke)    |
|-----------------------------------------------------------------------------------|----------------------|------------|--------------------|----------|------|------------------|---------------------------------|----------------|
| Load Date:                                                                        | 04/15/2020 ■ 17:00 ▼ |            |                    | SandBox: | €    | Status:          | DEV Refresh Package             | Update Package |
| ▼ Components                                                                      |                      |            |                    |          |      |                  |                                 | Create Project |
|                                                                                   | CheckOut             |            |                    |          |      |                  |                                 | Build          |
| SCM Toolkit  Component Modified by Check-In Time Check-In Component Modified Date |                      |            |                    |          |      |                  | Check Contention                |                |
| Compor                                                                            |                      |            | onent mounted Date |          |      |                  |                                 | Audit          |
|                                                                                   |                      | Delete     |                    |          |      |                  | ן<ן                             | Freeze         |
|                                                                                   |                      | Copy Names |                    |          |      |                  |                                 | Delete         |
| → Dependencies                                                                    |                      |            |                    |          |      |                  |                                 |                |
| → Dsects                                                                          |                      |            |                    |          |      |                  |                                 |                |
| ▶ MQ Message Templates                                                            |                      |            |                    |          |      |                  |                                 |                |
|                                                                                   |                      |            |                    |          |      |                  |                                 |                |
| AMERICAN EXPRESS Printed: 24-Apr-18  Risk & Information Management                |                      |            |                    |          |      |                  |                                 | 7              |

As Load Approaches, Janus Calculates And Distributes Packages Across Load Window.

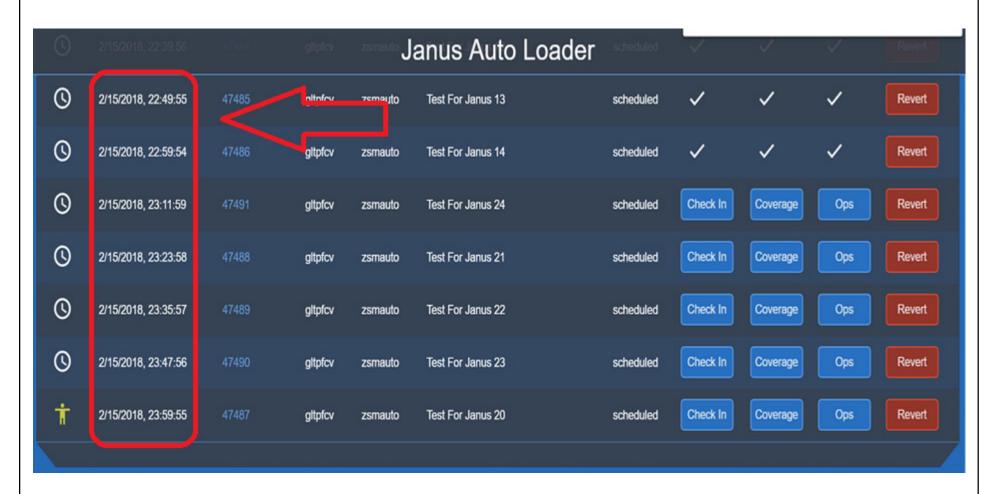

As Package Load Time Approaches, Developer, Coverage, And Ops Check-In.

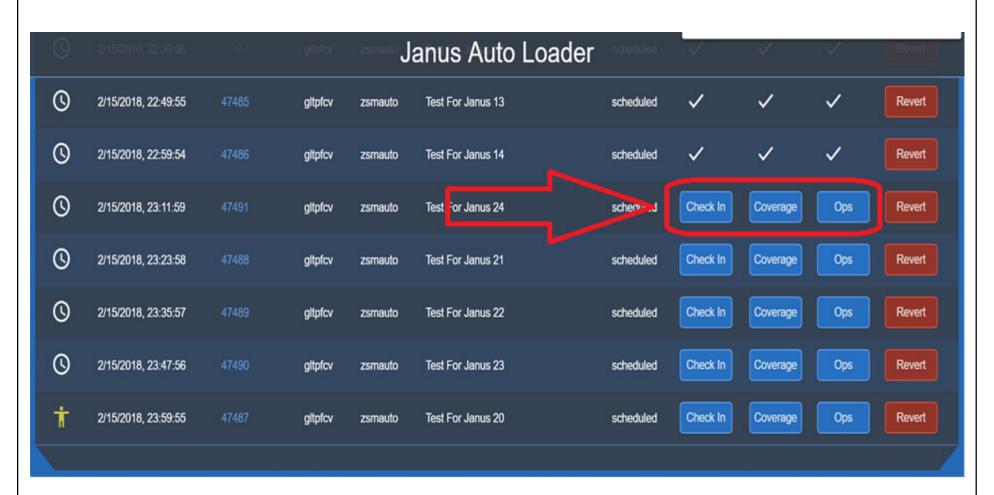

AMERICAN EXPRESS

Risk & Information Management

Package Is Automatically Implemented through CRAS Connection

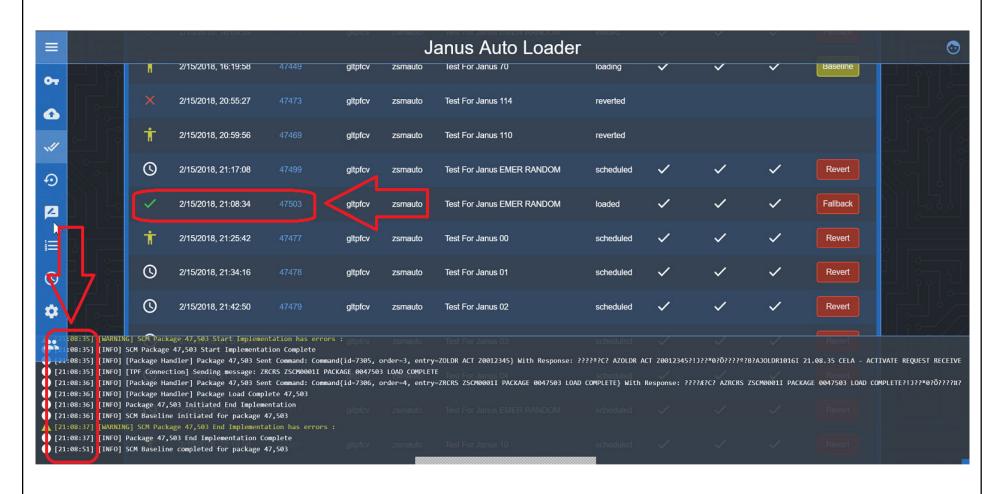

- Package Baseline Notification Is Sent To Source Control Manager
- After All Packages Are Loaded, Load Window Is Complete

### **Automated Fallback Explained**

- Every dump is captured.
- Dual threshold for backing out the package.
- Streaming Dump Threshold
  - Fallback the last package loaded for every time the threshold is breached.
- Segment Dump Threshold tied to a package
  - If the same segment dumps and it can be tied to a package, fallback that targeted package.
- Last package targeted for fallback if blame cannot be placed.

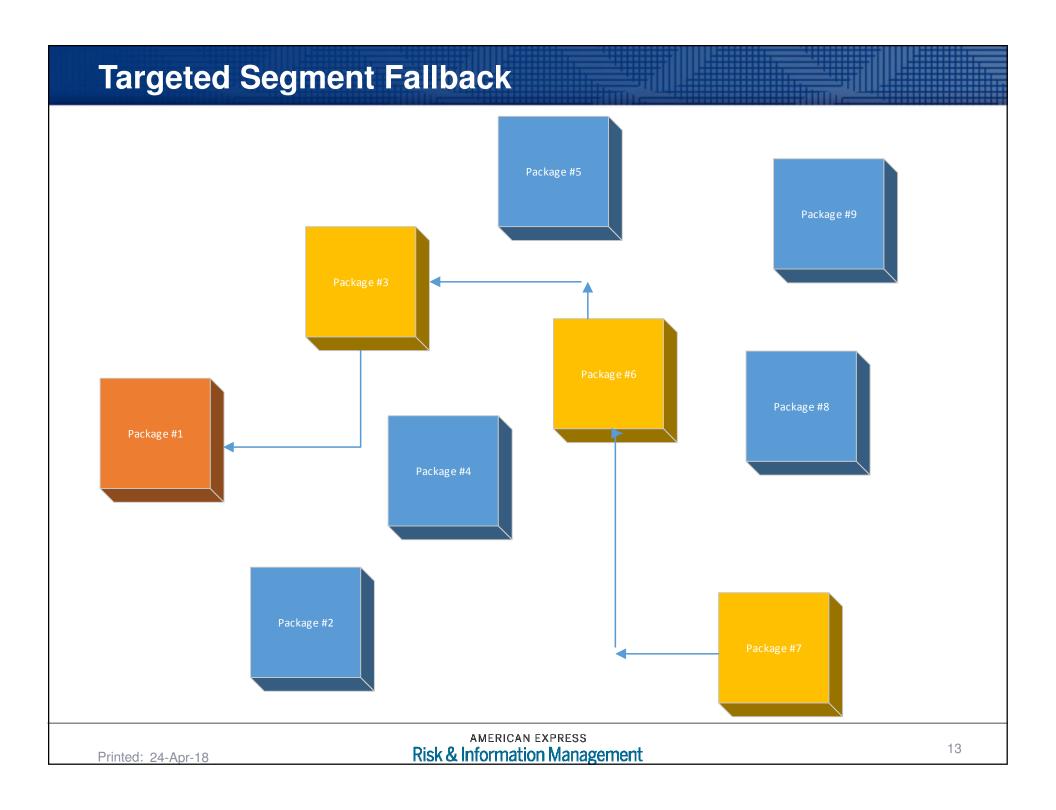

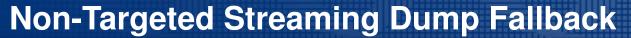

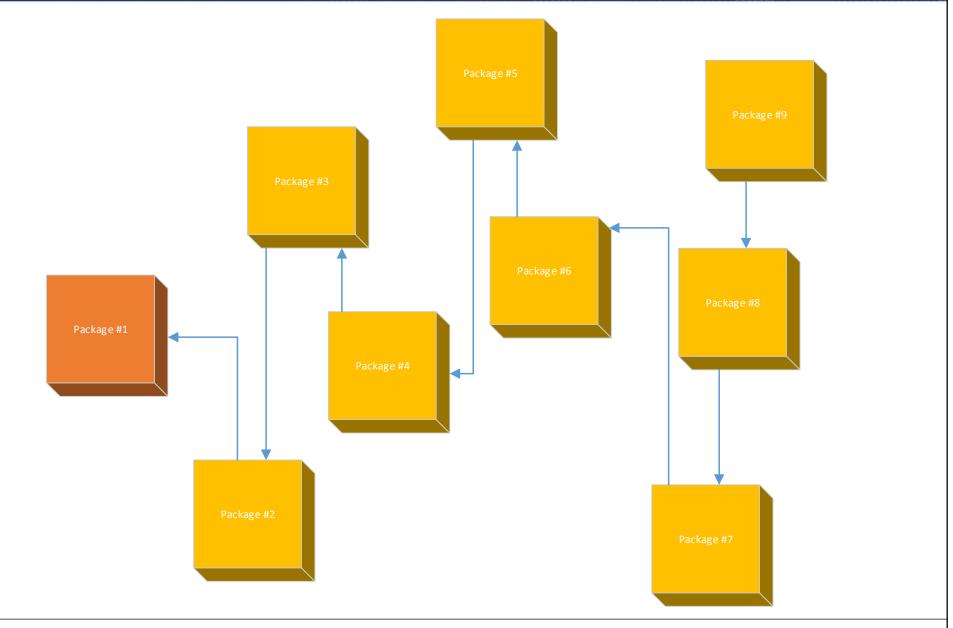

AMERICAN EXPRESS

Risk & Information Management

#### **Run Books**

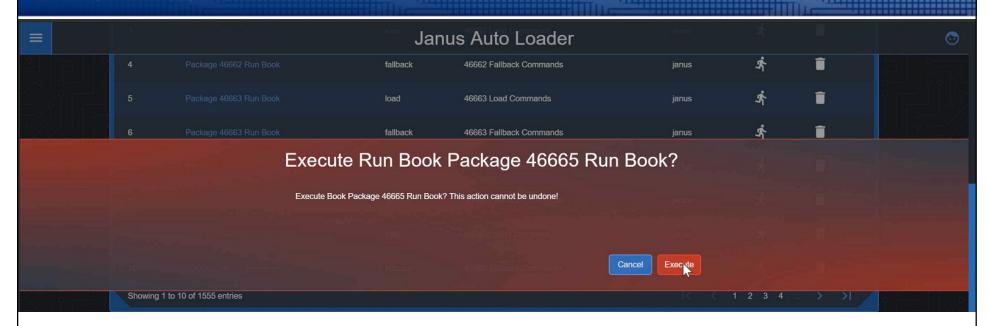

- Janus operates using runbooks internally
- When a package is frozen it's load & fallback scripts will be converted to runbooks in Janus
- In addition to deployments, custom runbooks can be created for any custom scenario
  - Peak Crisis Books
  - Threshold Configuration Books
  - Job Books
- These custom books can be executed directly from Janus, again eliminating the need for, and time wasted finding and communicating entries from scripts for entry on CRAS.

#### **Post Validation Hooks**

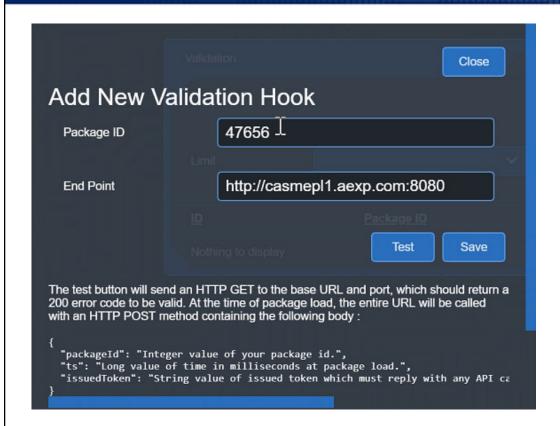

- Reduce impacts caused by bad changes
- Provide results to business instantly
- Remove human element from validation.

- Janus additionally features post-deploy validation hooks.
- At the moment a package is automatically deployed, Janus can be configured to send a POST to an endpoint with load notification
- Token System
- Take advantage of established data pipelines
- Closed loop validation systems

### **TPF CRAS RESTful Interface Explained**

- Only trusted and whitelisted applications have access to perform entries.
- Facilitates modular automation to perform CAS entries.
- Reason for the entry displayed through ZRCRS command on the TPF console and logged internally.
- Secured via token system and hostname/IP whitelist.

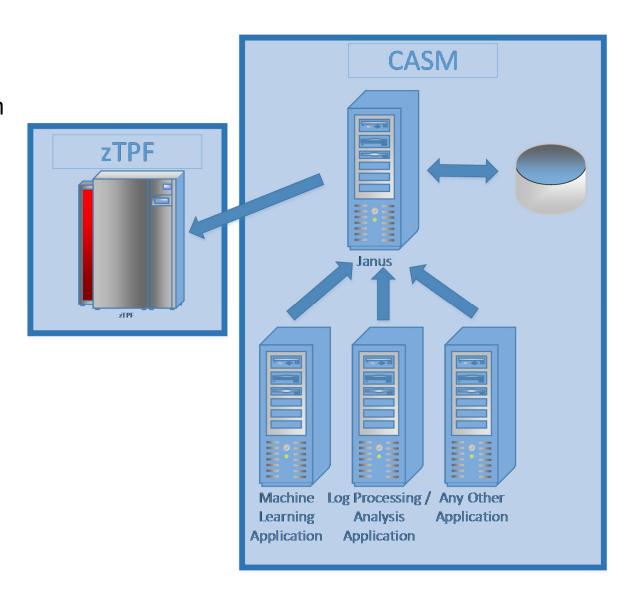

# Q&A